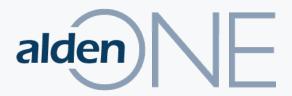

### **RELEASE NOTES**

20.4

Documenting ENHANCEMENTS & BUG FIXES for Alden One this Release

**JULY 2020** 

# **NEW FEATURES**

\* See following slides for a walkthrough of this new feature

#### **NEW FEATURES THIS RELEASE**

- Add feature to AldenOne API to combine multiple file types into a single PDF file\*
- Add eSignature functionality to Alden One\*
- The system should be able to provide all roles applied to a current user given a context
- Validation Enhancements:
  - Provide the ability to make fields read-only dependent on the value of another field
  - Provide the ability to make an attribute on an asset on a conversation required if the conversation is in a particular status
  - Provide the ability to make an attribute on an asset on a conversation asset read-only until the conversation reaches a specific status
  - Provide the ability to make a conversation header attribute read-only until the conversation reaches a specified status

## BUG **FIXES**

#### **BUGS FIXED THIS RELEASE**

- Unable to configure multiple cross-field validations on same field using the XML validation method
- If an attribute (on the conversation header or conversation asset) has a forced default value (blank or otherwise), the SAVE button is enabled again after saving
- ✓ IsRequired validations incorrectly applied on save in API
- No error message is received if a conversation attribute is required when a conversation is in a specified state and you are not on the header tab when the requirement becomes active
- ✓ Context Lookup "&" (&) not handled correctly when xml is passed to context lookup.
- ✓ Context lookup fields blink (disappear and reappear) while typing in other fields on the same form
- ✓ When selecting a Rate Type in a Contract Line Item, the associated Rate does not always get populated into the target field

### **RELEASE SHOWCASE** – COMBINE DOCUMENTS

A new payment processing module is available in Alden One.

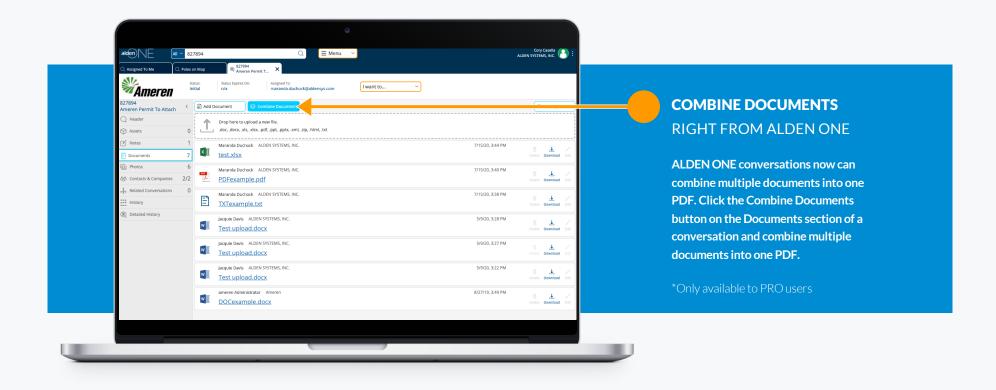

### RELEASE SHOWCASE – REQUEST E-SIGNATURES

A new payment processing module is available in Alden One.

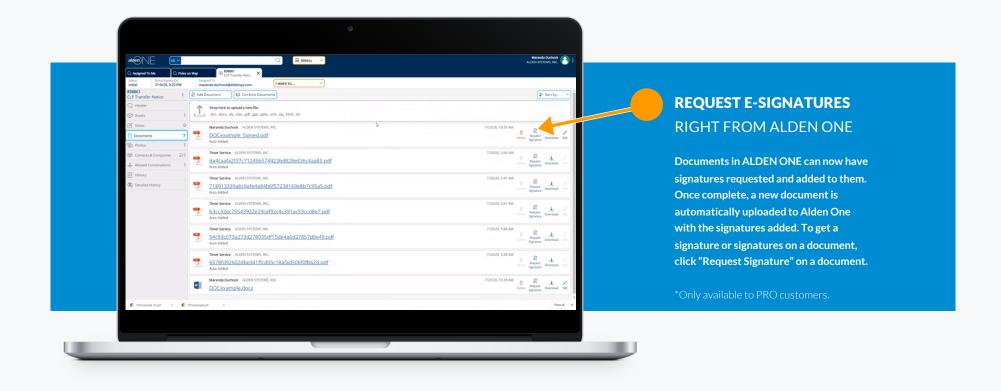